## $,$  tushu007.com

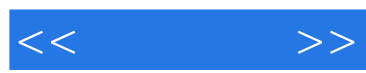

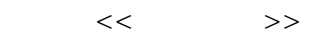

- 13 ISBN 9787030259967
- 10 ISBN 7030259963

出版时间:2009-12

页数:372

PDF

更多资源请访问:http://www.tushu007.com

 $,$  tushu007.com

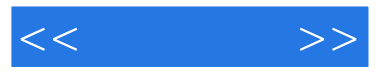

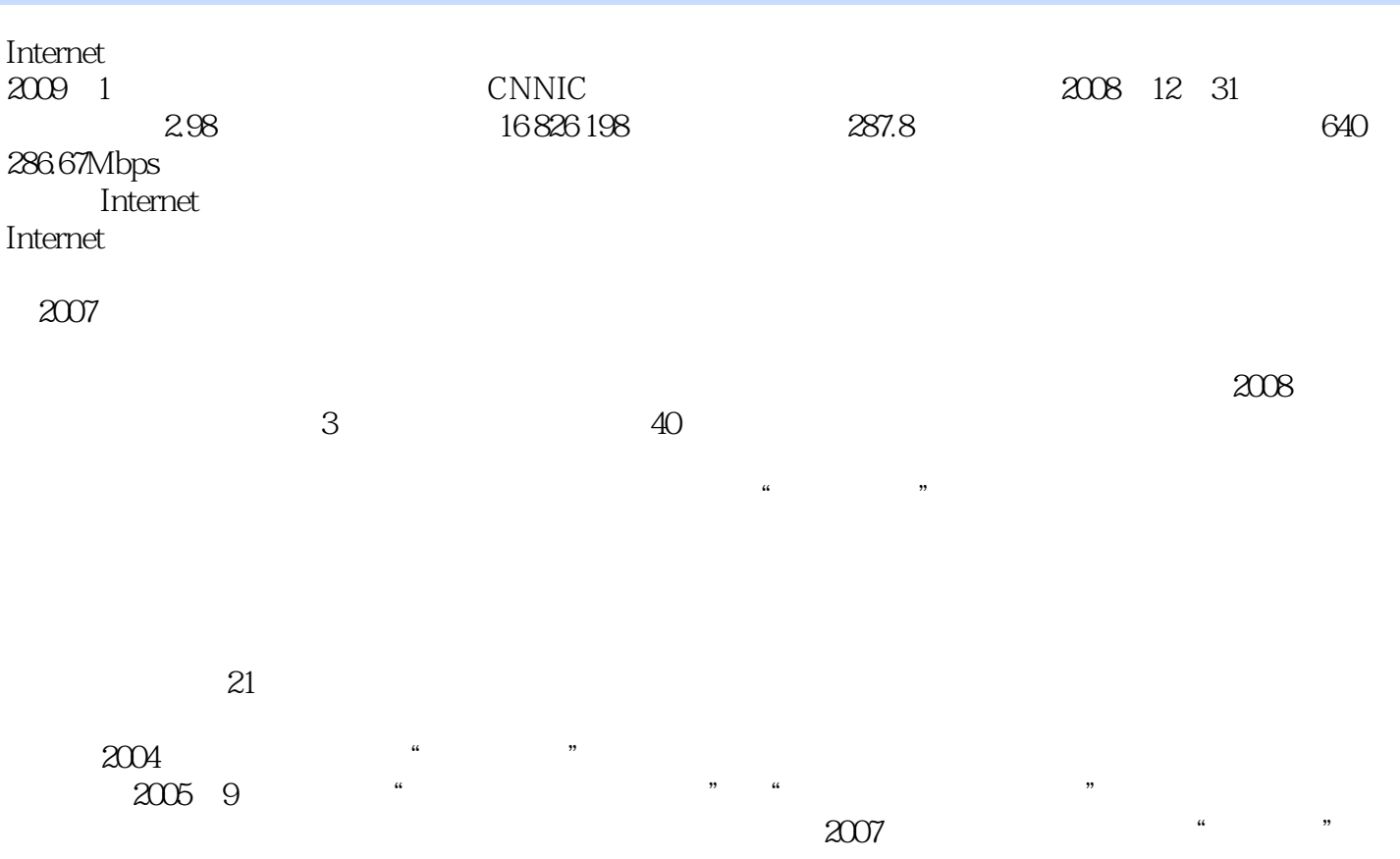

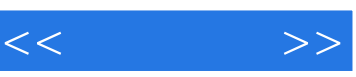

 $15$ 

 $\frac{4}{\pi}$  +  $\frac{4}{\pi}$  +  $\frac{4}{\pi}$  +

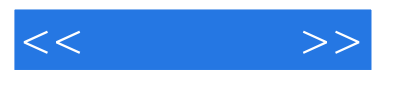

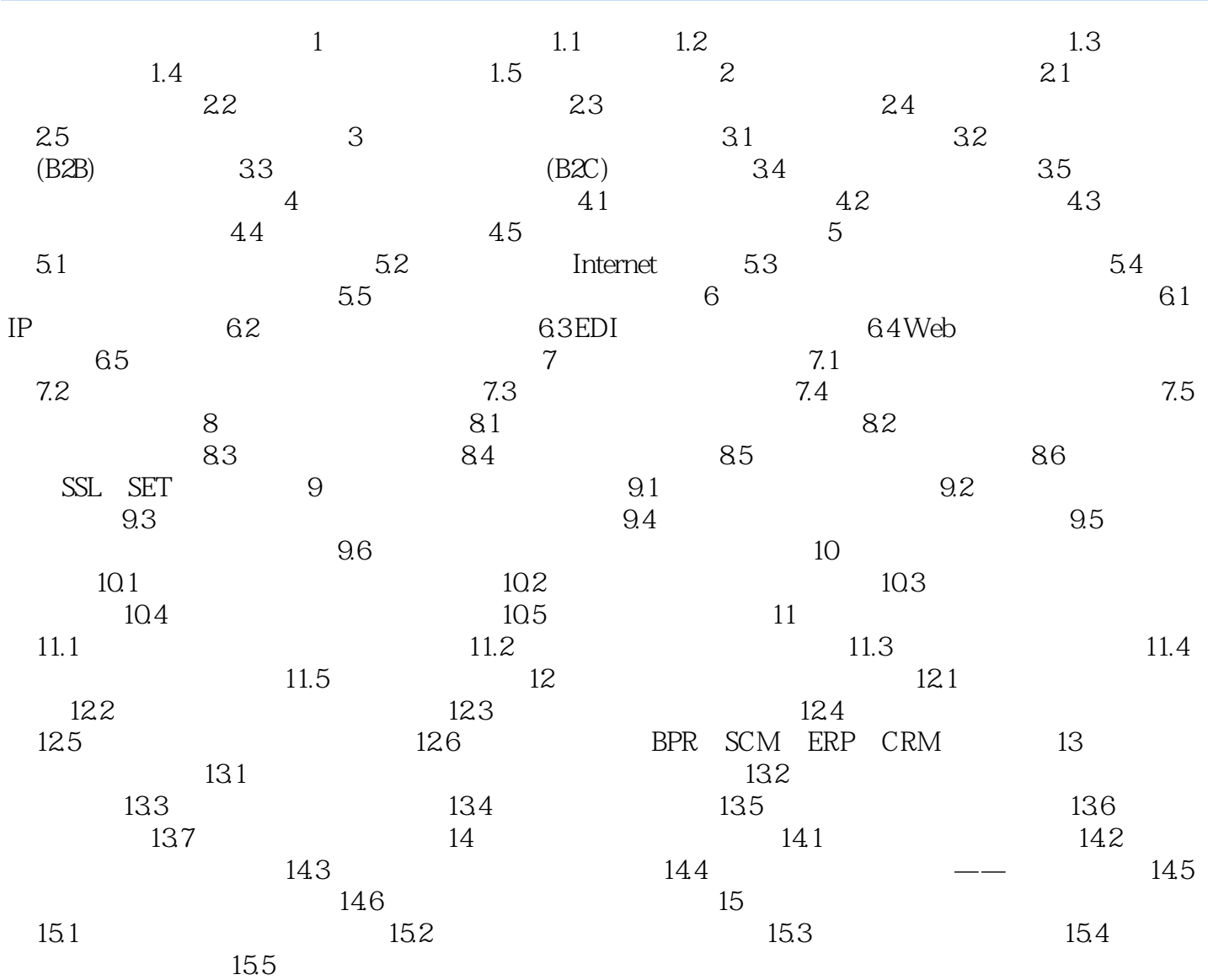

 $,$  tushu007.com

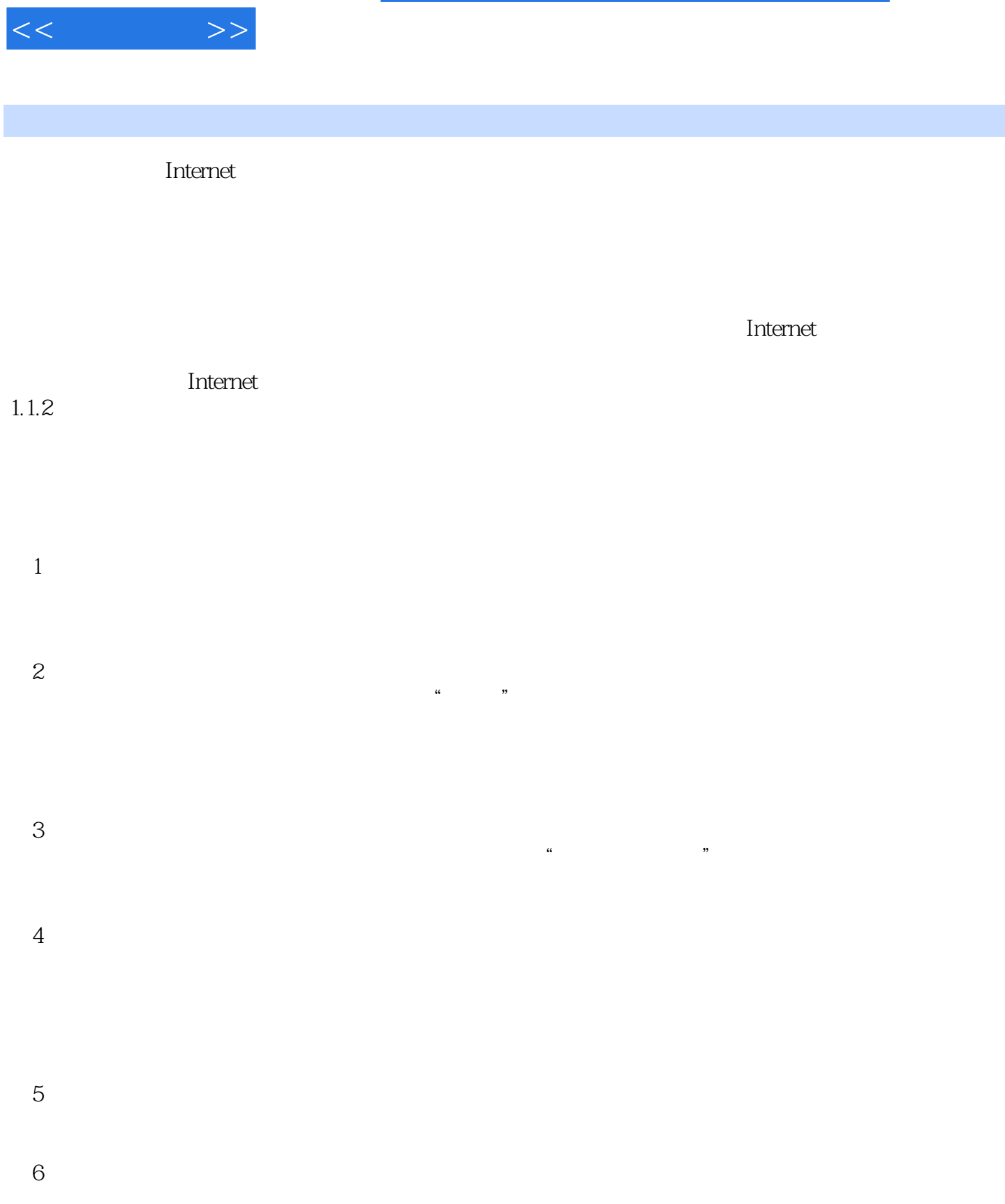

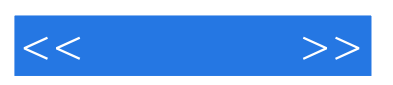

 $(2)$ 

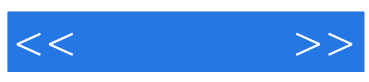

本站所提供下载的PDF图书仅提供预览和简介,请支持正版图书。

更多资源请访问:http://www.tushu007.com